## **ПАМЯТКА ПО ПЕРЕХОДАМ ДОКУМЕНТОВ**

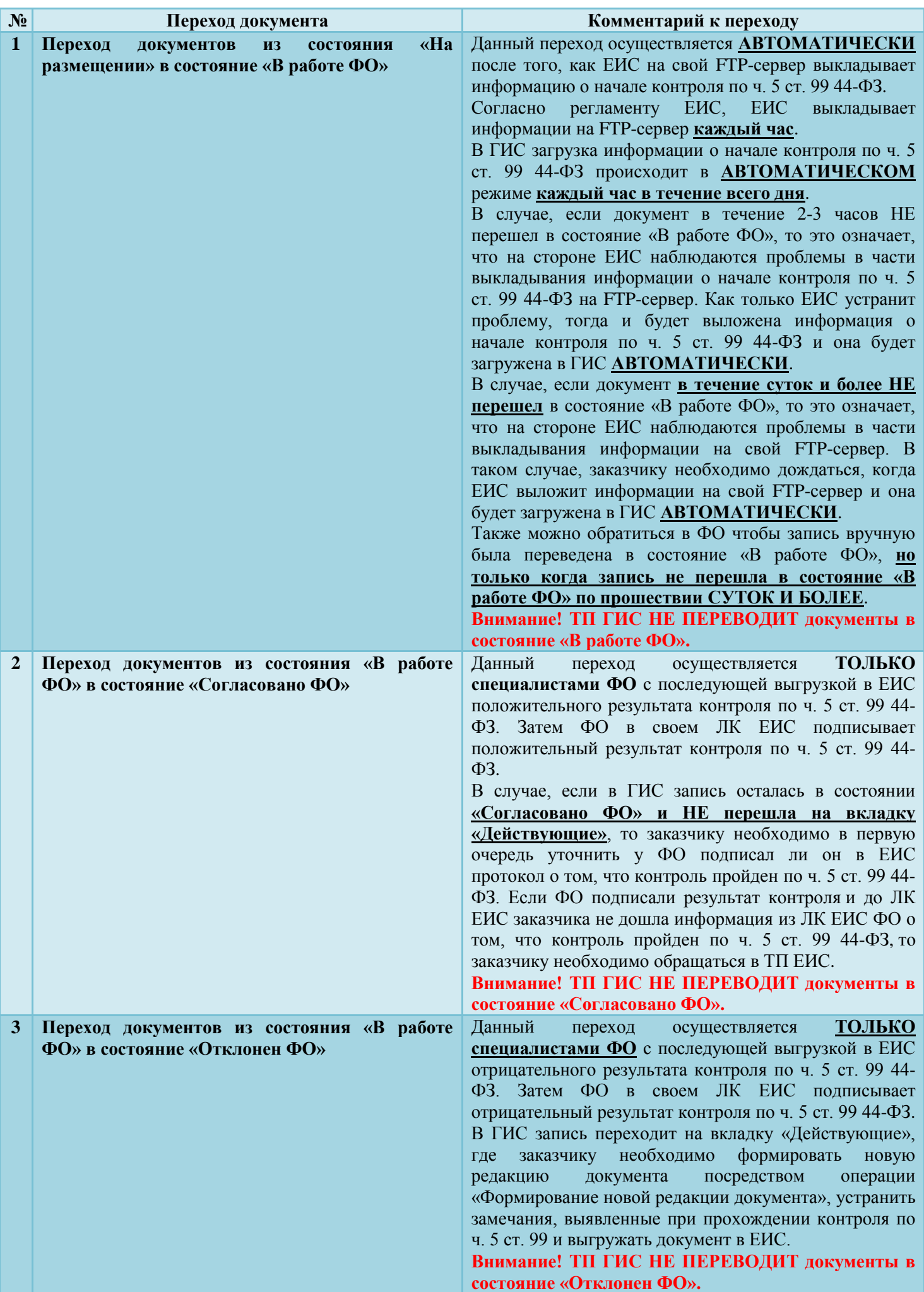

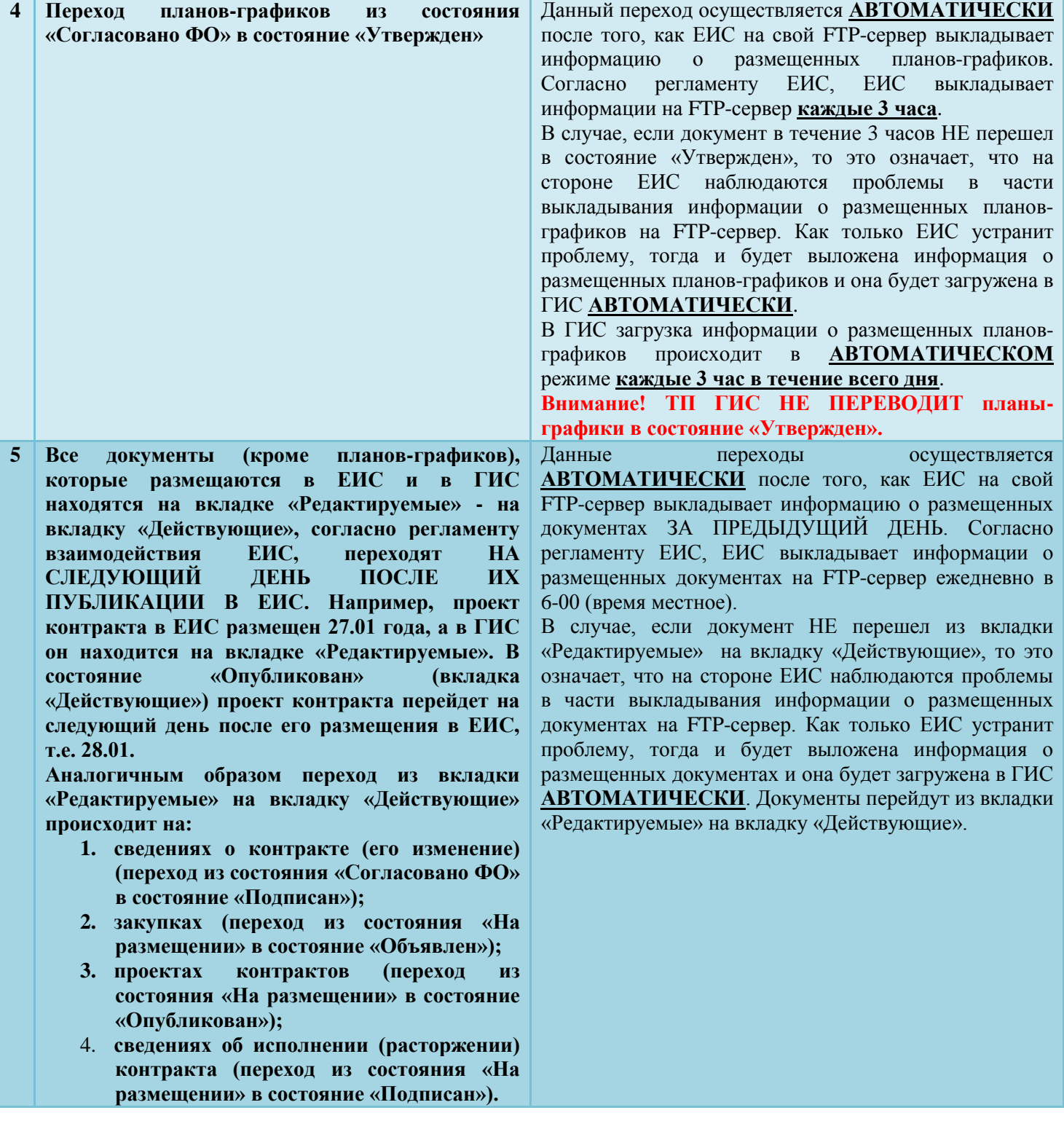